## SAP ABAP table EHCSMS SPC API\_INIT\_SCREEN {Structure containing relevant information for initial screen}

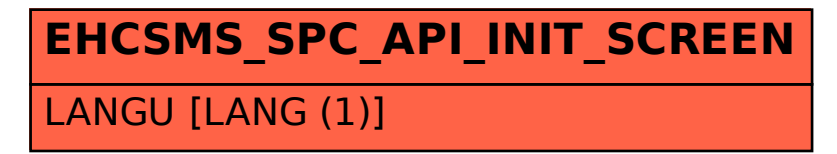